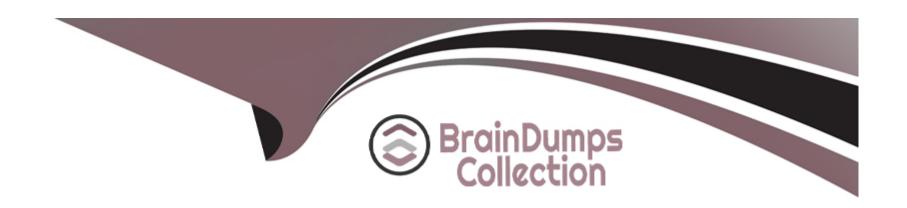

# Free Questions for C\_BW4H\_211 by braindumpscollection

Shared by Lindsay on 29-01-2024

For More Free Questions and Preparation Resources

**Check the Links on Last Page** 

### **Question Type:** MultipleChoice

You want to combine an existing SAP BW/4HANA Data Model with virtual data from a new non-SAP source system for test purposes. Which approach should you consider for rapid prototyping?

### **Options:**

- A- Field-based modeling
- B- InfoObject base modeling
- **C-** Generate Data Flow
- D- Business content activation

#### **Answer:**

Α

# **Question 2**

**Question Type:** MultipleChoice

Which tasks are part of the Business Blueprint and Data Model Definition phase in an SAP BW/4HANA project? Note: There are 3 correct answers to this question.

### **Options:**

- A- Check the availability of data
- **B-** Specify necessary data conversion
- C- Implement transport routes and layers
- D- Monitor batch jobs and data volume
- E- Design the data layer concept

#### **Answer:**

A, B, E

# **Question 3**

**Question Type:** MultipleChoice

"What are benefits of separating master data from transactional data in SAP BW/4HANA? Note: There are 3 correct answer to this question."

### **Options:**

- A- Allowing different data load frequency
- B- Reducing the number of data transfer processes
- C- Ensuring referential integrity on your transactional data
- D- Providing language dependent master data texts.
- E- Avoiding generation of SID values.

Separating master data from transactional data in SAP BW/4HANA has the following benefits:

It allows different data load frequency for master data and transactional data, which can improve the performance and flexibility of data loading processes. For example, master data can be loaded daily or weekly, while transactional data can be loaded hourly or near real-time.

It ensures referential integrity on your transactional data by using SID values that link the transactional data to the master data. This way, the transactional data can be consistent and accurate across different InfoProviders and queries.

It provides language dependent master data texts that can be displayed in different languages according to the user's preference. This way, the master data can be more user-friendly and understandable for different audiences.

#### **Answer:**

A, C, D

#### **Question Type:** MultipleChoice

"You have an existing field-based data flow that follows the LSA++ concept with all of its layers. To meet a new urgent business requirement, you want to leverage a characteristic hierarchy with the least amount of effort to change your data flow. Which object do you use to associate an InfoObject?"

### **Options:**

- A- CompositeProvider
- **B-** Open ODS view
- C- BW query
- D- DataStore object (advanced).

Open ODS views are used to associate an InfoObject with a characteristic hierarchy without changing the existing data flow. Open ODS views can be created on top of any source system and can be used as a source for other objects such as CompositeProviders or BW queries. Open ODS views can also leverage the LSA++ concept by using different layers such as staging, quality, and harmonization. Reference: 12

#### **Answer:**

В

### **Question Type:** MultipleChoice

What foundation is necessary to use SAP S/4HANA embedded analytics?

### **Options:**

- A- SAP HANA optimized business content
- **B-** SAP Agile Data Preparation
- C- Generated external SAP HANA Calculation Views
- D- ABAP CDS view based virtual data model.

SAP S/4HANA embedded analytics uses ABAP CDS view based virtual data model to provide real-time access to the transactional data without data replication. It is a collection of SAP Fiori tiles that enable real-time operational reporting. SAP S/4HANA embedded analytics comes with a lot of predefined analytical apps based on Fiori and on SAP Analytics Cloud for various functional areas. The main user types addressed by SAP S/4HANA embedded analytics are business users and analytics specialists.

#### **Answer:**

D

### **Question Type:** MultipleChoice

Which layer of the layered scalable architecture (LSA++) of SAP BW/4HANA is designed as the main storage for harmonized consistent data?

### **Options:**

- A- Open operational data store layer
- B- Data acquisition layer
- C- Virtual data mart layer
- D- Flexible Enterprise Data Warehouse Core layer.
- \* D. Flexible Enterprise Data Warehouse Core layer: This is the layer of the layered scalable architecture (LSA++) of SAP BW/4HANA that is designed as the main storage for harmonized consistent data. The Flexible Enterprise Data Warehouse Core layer contains the Corporate Memory and the Quality & Harmonization layers, which are used to store and harmonize data from different sources and systems. The data in this layer is modeled using DataStore objects (advanced) and InfoObjects, and can be accessed by different data marts for reporting and analysis purposes12.

#### **Answer:**

D

### **Explanation:**

- \* 1 https://help.sap.com/doc/saphelp\_nw75/7.5.5/en-US/4a/124597ca771b41e10000000a421937/content.htm
- \* 2 https://help.sap.com/doc/r/dd104a87ab9249968e6279e61378ff66/11.0.8/en-US/0062afefa6db41eaa9460afef1894beb.html

# **Question 7**

**Question Type:** MultipleChoice

For which requirements do you suggest an SAP HANA modeling focus rather that an SAP BW/4HANA modeling focus?? Note: There are 2 correct answers to this question.

### **Options:**

- A- Enhance existing SAP HANA content models
- B- Report on a harmonized set of master data
- C- Load snapshots or deltas from different sources on a periodic basis
- D- Leverage SQL in-house knowledge

#### **Answer:**

A, D

# **Question 8**

### **Question Type:** MultipleChoice

You created an Open ODS view of type Facts. Which object type can you associate with a view field in the characteristics folder? Note: There are 2 correct answers to this question.

### **Options:**

- A- Open ODS view of type Facts
- **B-** Calculation View of type Dimension
- C- Open ODS view of type Master Data
- D- InfoObjetc of type Characteristic

#### **Answer:**

C, D

### **Question Type:** MultipleChoice

When loading master data for a material, you want to look at the new values before they are released for reporting. What could you do using modeling features? Note: There are 2 correct answers to this question.

### **Options:**

- A- When you define the attributes of material, select the 'Time Dependent' setting
- B- When you define the data transfer process, select the 'Load records wit new key only' setting
- C- When you define the data transfer process, choose the 'Set Manually' setting for 'Overrall status of request'
- D- When you define the material characteristic, select the 'Enhanced Master data update' setting

#### **Answer:**

C, D

## **Question 10**

**Question Type:** MultipleChoice

Using SAP HANA as modeling focus, you want to combine data from different sources. Which techniques can you use? Note: There are 2 correct answers to this question.

### **Options:**

- A- BAPIs (Business Application Programming Inetrface)
- **B-** Calculation views
- **C-** AMDPs (ABAP Manged Database Procedures)
- **D-** Stored procedures

#### **Answer:**

B, D

# **Question 11**

#### **Question Type:** MultipleChoice

InfoObject CITY is defined as a display attribute for InfoObject CUSTOMER, and InfoObject COUNTRY is defined as a display attribute for InfoObject CITY. In a master data report you want to display the COUNTRY of a CUSTOMER. Which options do you have to realize the scenario? Note: There are 3 correct answer to this question."

### **Options:**

- A- Combine CUSTOMER, CITY and COUNTRY in a Open ODS View using a sequence of associations.
- B- Generate external views for CUSTOMER, CITY and COUNTRY, and join them in another calculation view.
- C- Combine CUSTOMER, CITY and COUNTRY in a Composite Provider using a sequence of left outer join operators.
- D- Include CUSTOMER to rows in the BW Query on CUSTOMER and activate the Universal Display Hierarchy setting.
- E- Add COUNTRY as a transitive attribute for CUSTOMER in InfoObject definition.

#### **Answer:**

A, B, E

# To Get Premium Files for C\_BW4H\_211 Visit

https://www.p2pexams.com/products/c\_bw4h\_211

# **For More Free Questions Visit**

https://www.p2pexams.com/sap/pdf/c-bw4h-211

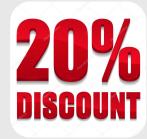